# **darktable - Feature #12358**

## **find**

10/10/2018 05:26 PM - S. Claessen

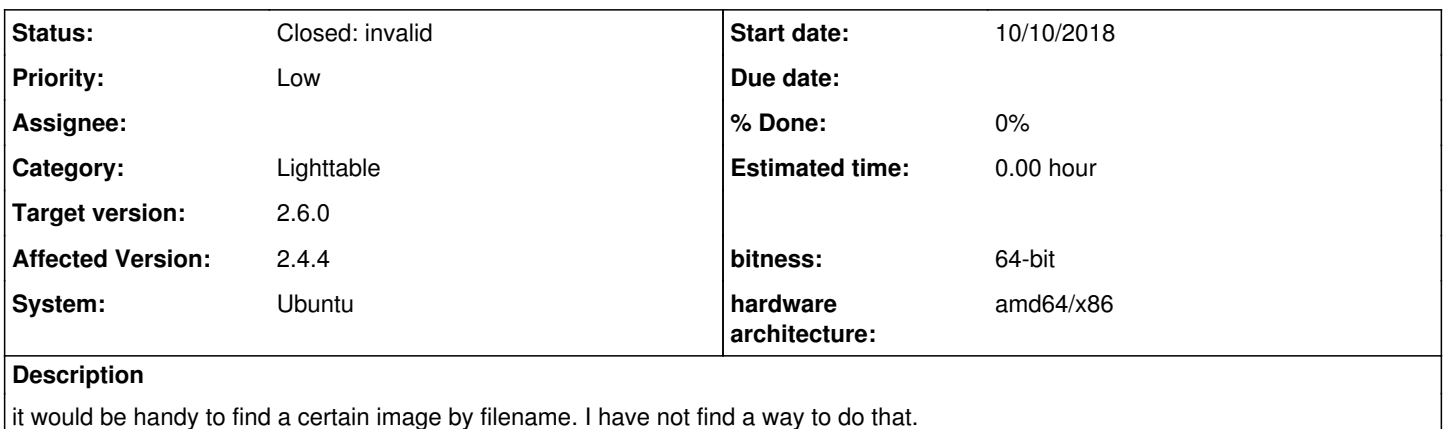

#### **History**

#### **#1 - 10/14/2018 06:00 PM - Pascal Obry**

*- Status changed from New to Closed: invalid*

Please help yourself and read the documentation! If you've missed that I'm sure you've also missed 90% of dt features.

### **#2 - 10/14/2018 06:26 PM - S. Claessen**

Oh thanks. that was really a help. This really pisses me off. why do you care if I "missed 90% of the features" as dt does what i need. NOBODY uses all features in any program ever written, be it wordstar, dbase-III, protools, gimp, lightroom or for your sake DT.

maybe you could conclude that the documetation format is lacking or could be improved. I'm tester on several foss packages (kicad, freecad, librecad (brrr) ) and have never had a response to a question like this. cloud you please stop doing things for the foss community and start working for oracle?

Very disappointing

### **#3 - 10/14/2018 07:05 PM - S. Claessen**

btw, i still do not know if dt has a find function or not. if its not there, I can look around the user guide for ages and not find it as i did before posting here.

#### **#4 - 10/14/2018 07:55 PM - Paolo Astengo**

A very easy way to find a picture by its filename is the following:

In the left panel, under collect image, you can select your images by "filename". In the right box, you can write any char that you want to find (ex: DSC)

Then you can add a rule with another part of the file name (ex: 80) and so on, mixing a filename search with other rules like folder, ISO, aperture or whatever.

For instance, if you want to find a NEF picture, with the filename containing "80" and "DSC", with ISO 8100:

collect images

Filename "NEF" then "narrow down search", insert "DSC" in a new filename selection, "narrow down search", insert "80" in a new filename selection, then "narrow down search", insert "100" in a new ISO selection.

That's it

## **#5 - 10/14/2018 08:27 PM - S. Claessen**

Ah, so its not "find" its "filter". thanks! using the right search words is always key in google or general the web.

Cool!

### **#6 - 11/29/2018 02:13 PM - Roman Lebedev**

*- Target version set to 2.6.0*